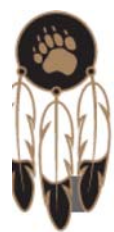

## YOCHA DEHE WINTUN NATION

search  $\alpha$ 

## **Farm & Ranch**

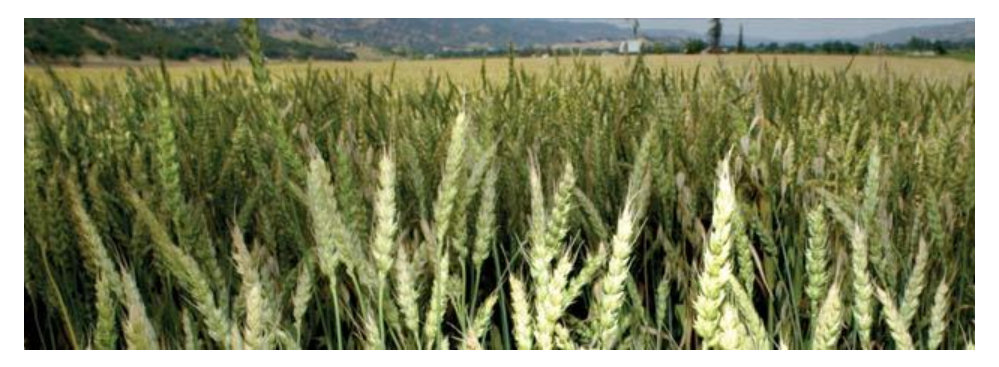

## **Farm & Ranch**

For thousands of years our people tended the land in Capay Valley, protecting plant and animal species, and preserving environmental balance. Yocha Dehe owns one of the most diverse farming operations in Yolo County and is one of a few tribes with expanding agriculture in California. Of the 2,200 acres currently being farmed, 250 acres are certified organic. More than 1,200 acres of the Tribe's land are in permanent conservation easements.

Our Tribe takes great pride in managing and cultivating more than a dozen different crops and using best practices for sustainable farming. Natural systems include use of beneficial insects, cover crops, mulching, drip systems and careful crop rotation cycles. In addition to the farming operation, the Tribe runs 700 head of cattle on its 12,000 acres of rangeland in Capay Valley, following a sustainable grazing program.

In 2011, we launched our Séka Hills brand of wine, olive oil and honey. We produce seven varietal wines from our estate grown vines, and cultivate nearly 500 acres of olive trees to produce our estate line of premium certified extra virgin olive oil. Our community-focused olive mill serves the milling needs of Yolo County and regional olive growers. The Séka Hills Tasting Room inside the mill facility in Brooks welcomes the community and visitors to experience guided tastings of the growing line of Yocha Dehe agricultural products and to see how our olives are milled into world-class olive oils. Seasonal bounty from the Tasting Room garden enhances the Tasting Room's deli sandwiches and salads. Delighted visitors often take home an array of complimentary, just-picked produce.

The popularity of the Tasting Room at the Séka Hills Olive Mill led us to open a second tasting room at the Old Sugar Mill in Clarksburg, where our wines are made, providing the opportunity to share our wines, olive oil, honey, nuts and other products with new audiences. Learn more (http://yochadehe.org/farm-ranch/seka-hills).